# **f12 apostas**

- 1. f12 apostas
- 2. f12 apostas :jogos pagando no cadastro
- 3. f12 apostas :5 reais aposta gratis

### **f12 apostas**

Resumo:

**f12 apostas : Descubra as vantagens de jogar em mka.arq.br! Registre-se e receba um bônus especial de entrada. O seu caminho para grandes prêmios começa aqui!**  contente:

## **f12 apostas**

Todo desenvolvedor web tem que ter no seu repertório uma ferramenta chave queserve para facilitar a resolução de problemas e a depuração do código. Essa ferramenta nada menos que o F12, uma tecla presente no teclado do seu computador.

Mas o que acontece se você estiver começando agora no desenvolvimento web e não souber o que é a tecla F12 ou como utilizá-la? Não se preocupe, neste artigo, você irá aprender como se cadastrar no F12 da melhor forma possível!

#### **f12 apostas**

F12 é uma tecla de função no seu teclado que serve para uma variedade de funções, dependendo do contexto em f12 apostas que está sendo utilizada. Geralmente, ela encontra-se no topo do seu teclado, logo ao lado da tecla F11.

No geral, a tecla F12 serve como atalho para abrir a ferramenta de desenvolvedor em f12 apostas quase todos os navegadores web.

#### **Como se Cadastrar no F12**

Para se cadastrar no F12, quer dizer, para utilizar todas as f12 apostas fantásticas funções, basta pressionar a tecla F12 quando estiver no navegador web que você está utilizando. Feito isso, uma janela totalmente nova aparecerá ao seu lado, trazendo uma variedade de opções para explorar, dependendo do que você procura, claro.

#### **Entendendo a Ferramenta do F12**

A ferramenta F12 é uma ferramenta gratuita e poderosa incluída em f12 apostas quase todos os navegadores web mais populares, como Google Chrome, Mozilla Firefox, Safari e Microsoft Edge. Com ela, você consegue:

- Modificar o HTML/CSS de qualquer site.
- Debugar o JavaScript e a linha que estiver causando erros no seu código.
- Interceptar e modificar quaisquer solicitações de rede que estiverem sendo feitas no seu site.
- Identificar quaisquer erros e avisos que possam ocorrer no seu site.

Com todas essas funcionalidades fantásticas, é fácil ver por que a ferramenta do F12 é tão querida pelos desenvolvedores web.

Passo 1:

Abra o navegador da web e navegue até o site da F12.

Passo 2:

Clique no botão "Entrar" ou "Registrar" no canto superior direito da tela para acessar a página de login ou registro.

Passo 3:

Se você já tiver uma conta, insira seu endereço de e-mail e senha e clique em "Entrar". Se não, clique em "Registrar" e siga as instruções para criar uma nova conta. Passo 4:

Após entrar com sucesso, clique no seu nome de usuário no canto superior direito da tela e selecione "Depósito" no menu suspenso.

Passo 5:

Escolha uma forma de pagamento suportada, como cartão de crédito ou débito, e insira os detalhes do pagamento.

Passo 6:

Insira o valor desejado e verifique se os detalhes estão corretos.

Passo 7:

Por fim, clique no botão "Depositar" para concluir o processo. Aguarde alguns minutos para que o valor seja creditado em f12 apostas conta.

Dica:

Lembre-se de verificar se o site da F12 é seguro antes de inserir quaisquer detalhes pessoais ou financeiros.

## **f12 apostas :jogos pagando no cadastro**

Tudo começou quando eu me tornei um grande fã de Fórmula 1, assistia a todas as corridas e fiquei com essa vontade de aproveitar essa paixão para gerar algum rendimento extra. Foi ai que descobri as apostas desportivas no site 1xBET. Eu fazia minhas pesquisas antes de cada corrida, analisava os pilotos, os times, os circuitos, entre outros fatores, e depois fazia minhas apostas com muita atenção.

Com o tempo, eu consegui obter algumas vitórias, o que me incentivou a continuar no mundo das apostas desportivas. E eu posso dizer que foi uma experiência incrível! O site 1xBET oferece marvelhosas odds, um sistema de bónus que me ajudou muito a maximizar meus ganhos, além de disponibilizar métodos de depósito e retirada de confiança.

Mas claro, por mais boas que sejam as apostas, não há garantia de vitórias, então é importante ter em f12 apostas mente que fazer apostas é um risco. Foi por isso que eu sempre me posicionei de forma responsável e realizava apenas apostas que eu podia permitir-me perder, sem me prejudicar financeiramente.

Enfim, apesar das alterações no cenário regulatório das apostas online anunciadas pelo governo federal, como o projeto de lei 068/2024, espero que o site 1xBET continue a operar no Brasil, afim de que possamos continuar aproveitando o melhor do esporte e recompensar nossa paixão, conhecimento e sorte.

E ainda resta dizer: não coloquem em f12 apostas risco o que mais importante, seja responsável e tenha sempre a diversão como principal prioridade nas suas apostas desportivas. Aproveite e divirta-se com a 1xBET!

As apostas na F1 estão cada vez mais populares, especialmente com a variedade de coisas nas quais é possível apostar.

Existem apostas específicas para a F1, como o vencedor da corrida, a margem do vencedor em segundos, o piloto que obterá a volta mais rápida, e até mesmo sobre a participação do carro de segurança.

Nesta artigo, você aprenderá como fazer apostas na F1 no Bet 365 em alguns passos simples. Passo 1: Criar uma Conta no Bet 365

Se você ainda não tem uma conta, basta acessar o site do Bet 365 clicando /stream-1xbet-2024- 07-31-id-47030.html e selecionar o botão

### **f12 apostas :5 reais aposta gratis**

### **Oito militares israelenses morrem f12 apostas ataque f12 apostas Gaza**

Oito soldados israelenses foram mortos no sul da Faixa de Gaza no sábado, segundo as Forças de Defesa de Israel (IDF), f12 apostas um dos incidentes mais letais envolvendo as forças israelenses desde 7 de outubro.

A IDF disse que o incidente ainda estava f12 apostas revisão, mas as descobertas preliminares sugeriram que um veículo blindado carregando soldados como parte de uma caravana foi atingido por uma explosão por volta das 5:15 da manhã hora local durante uma operação que visava "infraestrutura terrorista" na parte noroeste de Tal al-Sultan.

"De acordo com as informações que temos até o momento, um dos veículos blindados de engenharia na caravana foi atingido por uma explosão que aparentemente foi causada por dispositivos explosivos plantados na área ou como resultado de fogo de mísseis antitanque", disse o porta-voz da IDF Daniel Hagari f12 apostas uma coferência de imprensa no sábado.

A IDF também está investigando se a explosão inicial foi agravada quando o material explosivo a bordo do veículo detonou.

"A avaliação atual é de que o veículo blindado 'Nemera' foi atingido como resultado de uma explosão de uma bomba lateral. Além disso, no veículo havia ferramentas de engenharia que incluem materiais explosivos. A explosão foi significativa e pode ter sido causada pela ignição dos materiais explosivos no veículo. Isso não deveria acontecer e, portanto, o incidente está sendo examinado", disse a IDF.

O dano foi tão grande que foi difícil identificar e localizar os corpos dos mortos, acrescentou o exército israelense.

#### **Responsabilidade disputada**

A IDF ainda não anunciou quem eles acham que seja responsável pelo incidente.

No entanto, as Brigadas Al-Qassam, a ala militar de Hamas, disseram que haviam "realizado uma emboscada complexa contra veículos inimigos" que operavam f12 apostas Tal al-Sultan, que fica a oeste da cidade do sul de Rafah.

O grupo militante afirmou que havia atingido um buldócer militar, que então pegou fogo, e que quando as tropas de resgate chegaram, acertou um veículo blindado de transporte de pessoal com um ataque de míssil.

"Nossos golpes dolorosos contra o inimigo continuarão f12 apostas todos os lugares f12 apostas que estejam presentes, e o exército ocupante encontrará apenas armadilhas mortais", disse o grupo militante.

#### **Nome Idade Unidade**

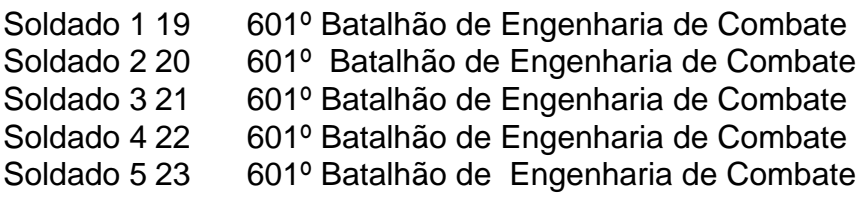

Soldado 6 20 601º Batalhão de Engenharia de Combate

A IDF até agora divulgou os nomes de seis dos oito soldados mortos no incidente. As tropas, com idades entre 19 e 23 anos, eram todos membros do 601º Batalhão de Engenharia de Combate.

Author: mka.arq.br Subject: f12 apostas Keywords: f12 apostas Update: 2024/7/31 17:21:34